**NAME: Chinedu Tasie Junior MATRIC NO.: 18/ENG02/092 DEPARTMENT: Computer Engineering**

**Question 1:**

#include <stdio.h>

#include <stdlib.h>

int main()

{

```
 int days, years, x, weeks, d;
```
days = 1343;

```
 years = days/365;
```
 $x = \frac{days}{6365}$ ;

weeks =  $x/7$ ;

 $d = x\%30;$ 

printf("Years = %d \n Weeks = %d \n Days = %d", years, weeks,d);

return 0;

```
}
```
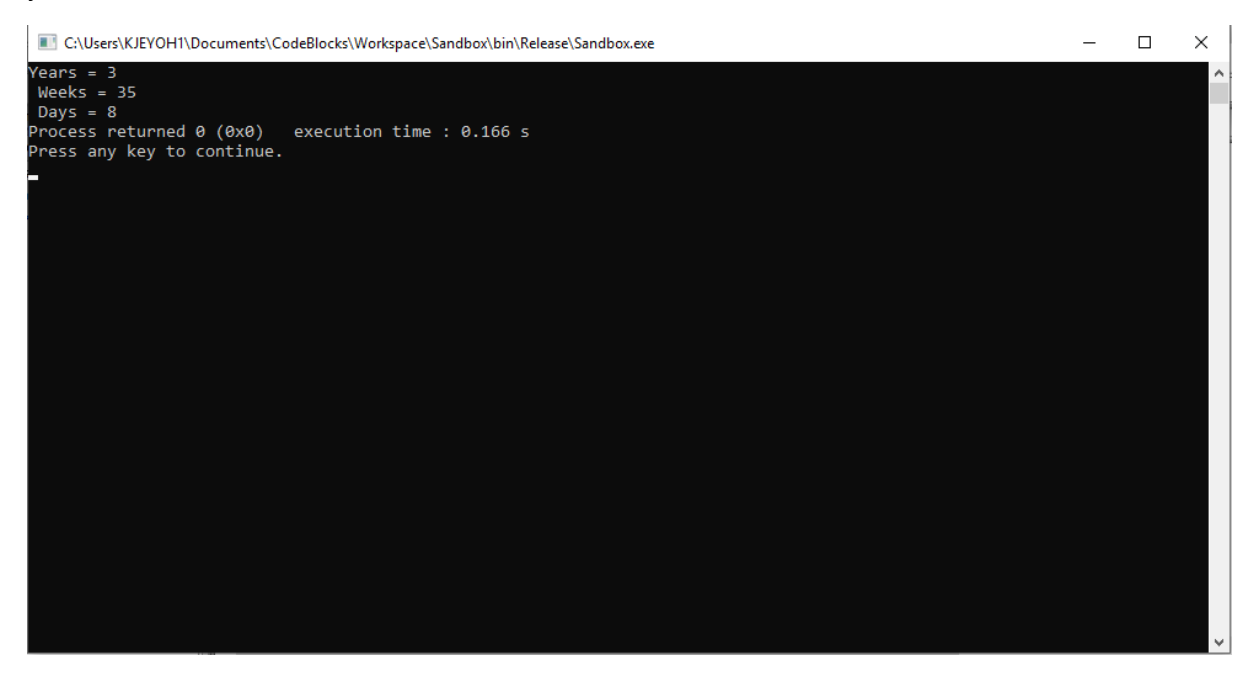

#### **Question 2:**

```
#include <stdio.h>
#include <stdlib.h>
#include <math.h>
int main()
```
### {

```
 int x1,y1,x2,y2;
 float d;
```

```
 printf("Enter value for point x1: ");
```

```
 scanf("%d",&x1);
```

```
 printf("Enter value for point x2: ");
```

```
 scanf("%d",&x2);
```

```
 printf("Enter value for point y1: ");
```

```
 scanf("%d",&y1);
```

```
 printf("Enter value for point y2: ");
```

```
 scanf("%d",&y2);
```

```
d = (float)sqrt((x2-x1)*(x2-x1)+(y2-y1)*(y2-y1));
```

```
 printf("Distance = %f",d);
```
return 0;

```
}
```
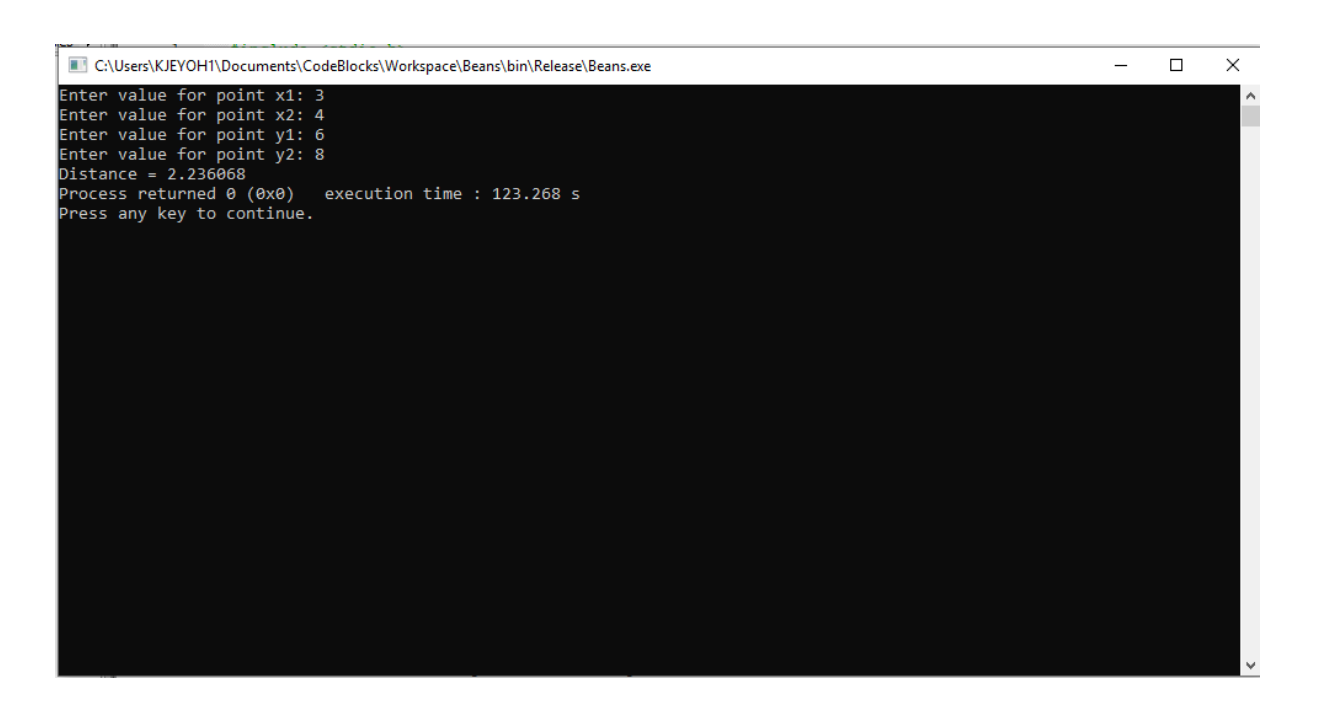

#### **Question 3:**

```
#include <stdio.h>
#include <stdlib.h>
int main()
{
   float a, b, c, P;
   printf("\n Input the first number: ");
   scanf("%f", &a);
   printf("\n Input the second number: ");
   scanf("%f", &b);
   printf("\n Input the third number: ");
   scanf("%f", &c);
  if(a < (b + c) && b < (a + c) && c < (b + a))
   {
        P = a + b + c;
        printf("\n Perimeter = %.1f\n", P);
   }
   else
   {
         printf("Not possible to create a triangle");
        }
}
```
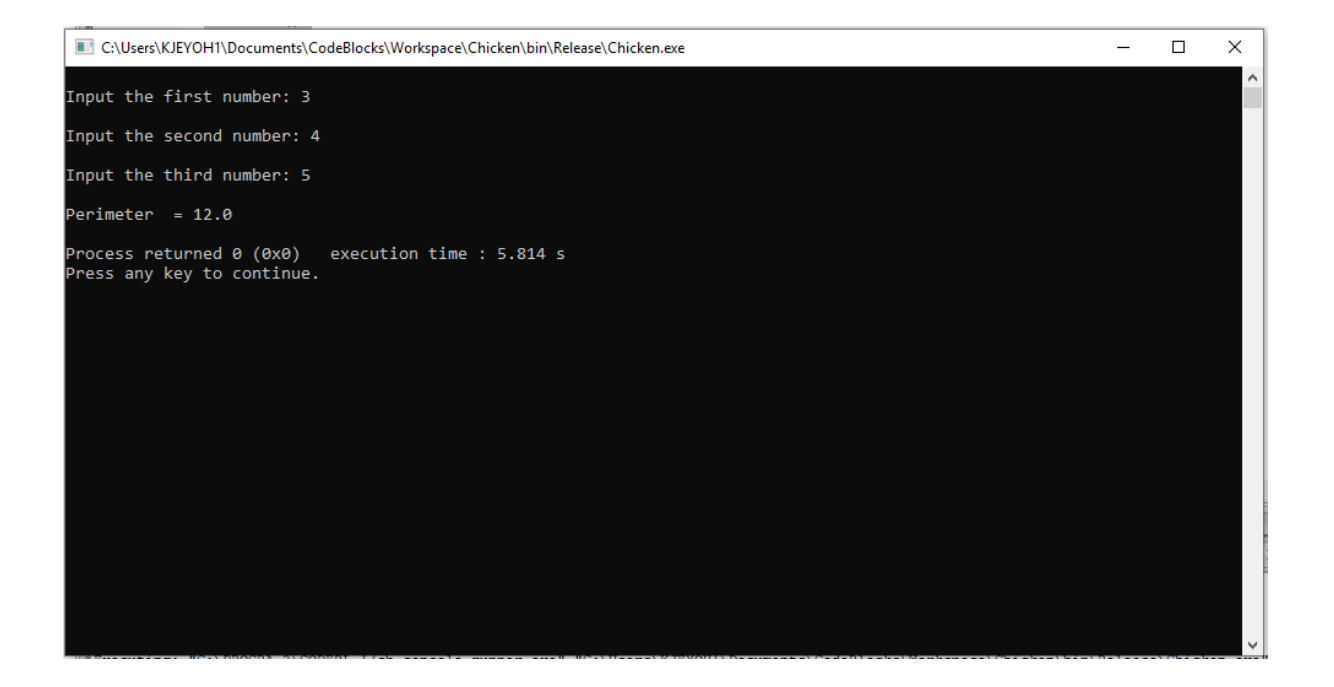

## **Question 4:**

{

#include <stdio.h> #include <stdlib.h>

```
int main()
       int age;
       int no_baby_age=0,no_school_age=0,no_adult_age=0;
       int count=0;
      while(count<20)
       {
              printf("Enter age of person [%d]: ",count+1);
              scanf("%d",&age);
              if(age>=0 && age<=5)
                     no baby age++;
              else if(age>=6 && age<=17)
                     no school age++;
              else
                     no_adult_age++;
              count++;
       }
       printf("Baby age: %d\n ",no_baby_age);
       printf("School age: %d\n ",no_school_age);
       printf("Adult age: %d\n ",no_adult_age);
       return 0;
```
}

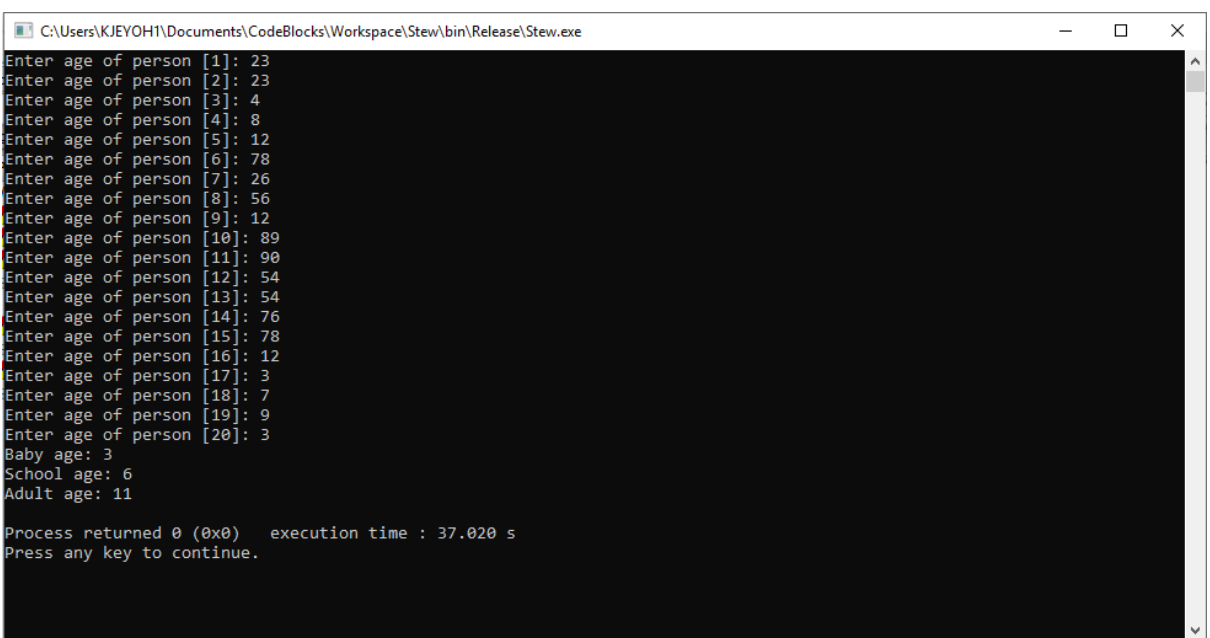

```
Question 5:
#include <stdio.h>
#include <stdlib.h>
#include <time.h>
int main()
{
   int random_gen_no=0,count=0,num;
   int stime;
   long ltime;
   ltime = time(NULL);
   stime = (unsigned) ltime/2;
   srand(stime);
   random_gen_no=rand()%100;
   while(1)
   {
     count+=1;
    printf("\n\n Guess a number from (0 to 100): ");
     scanf("%d",&num);
     if(random_gen_no==num){
       printf("Congratulations, you have guessed the number correctly.");
       break;
     }
     else if(random_gen_no<num){
       printf("Generated number is less than your number, try again");
     }
     else if(random_gen_no>num){
       printf("Generated number is greater than your number, try again");
     }
     if(count==7){
      printf("\n\n >>>Maximum limit of attempt finished<<<\n");
       break;
     }
   }
   return 0;
}
```
# C:\Users\KJEYOH1\Documents\CodeBlocks\Workspace\Dior\bin\Release\Dior.exe  $\Box$  $\times$  $\overline{\phantom{a}}$ .<br>Guess a number from (0 to 100): 23<br>Generated number is greater than your number, try again .<br>Guess a number from (0 to 100): 34<br>Generated number is greater than your number, try again Guess a number from (0 to 100): 23<br>Generated number is greater than your number, try again .<br>Guess a number from (0 to 100): 45<br>Generated number is greater than your number, try again .<br>Guess a number from (0 to 100): 12<br>Generated number is greater than your number, try again .<br>Guess a number from (0 to 100): 345<br>Generated number is less than your number, try again Guess a number from (0 to 100): 23<br>Generated number is greater than your number, try again ### Maximum limit of attempt finished Process returned 0 (0x0) execution time : 8.369 s<br>Press any key to continue.